## C R O P T I M E

#### VEGETABLE MODELS

*A m a r a n t h a c e a e* S p i n a c h

*A p i a c e a e* Carrot & Parsnip

> *A s t e r a c e a e* L e t t u c e

*B r a s s i c a c e a e* Broccoli, Cauliflower, Cabbage & Kale

*C u c u r b i t a c e a e* Cucumber, Summer Squash & Winter Squash

> *F a b a c e a e* S n a p b e a n s

*P o a c e a e* S w e e t C o r n

*S o l a n a c e a e* P e p p e r & T o m a t o

#### WEED MODELS

*S o l a n u m p h y s a l i f o l i u m* Hairy Nightshade

*C h e n o p o d i u m a l b u m* L a m b s q u a r t e r

*A m a r a n t h u s r e t r o f l e x u s* R e d r o o t P i g w e e d

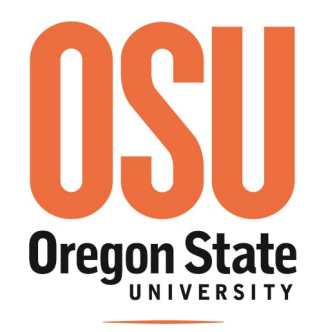

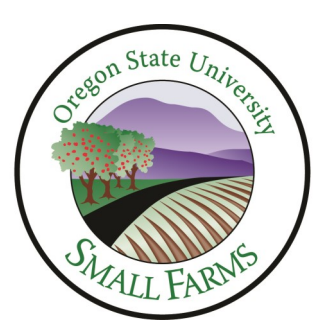

**Extension Service** 

OSU Croptime Contact Nick Andrews Nick.andrews@oregonstate.edu 503-913-9410 http://smallfarms.oregonstate.edu/croptime

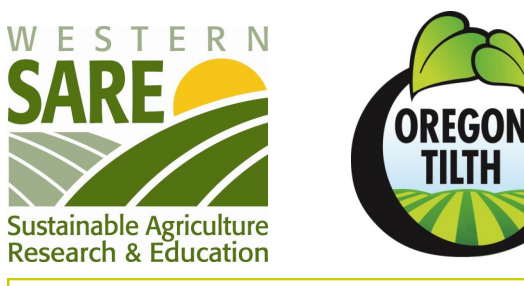

Funded by USDA-NIFA's Western Sustainable Agriculture Research & Education program, Oregon Tilth, Inc. and the Clackamas Extension Innovation program

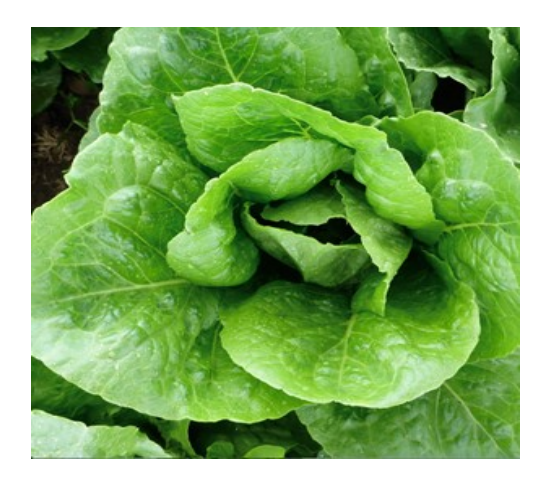

**CROPTIME** 

Online degree-day m odels for v e g e t a b l e s

# QUICK GUIDE

Using Croptime models to schedule vegetables & m a n a g e w e e d s

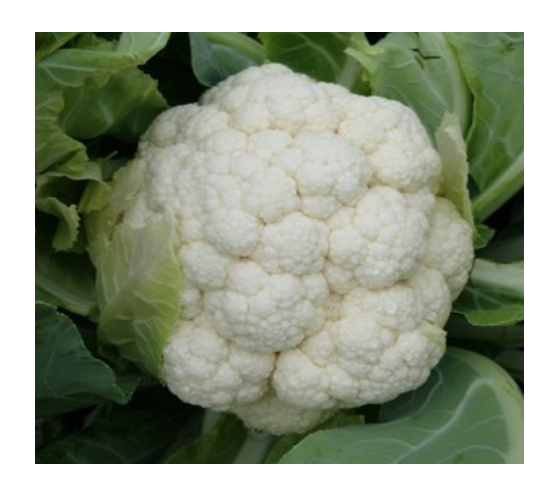

### http://smallfarms.oregonstate.edu/croptime

Day

length

 $(hr)$ 

QA+

**Notes** 

**Starting 6-15** 

**Model** 

**Events** 

Cumu.

**DDs** 

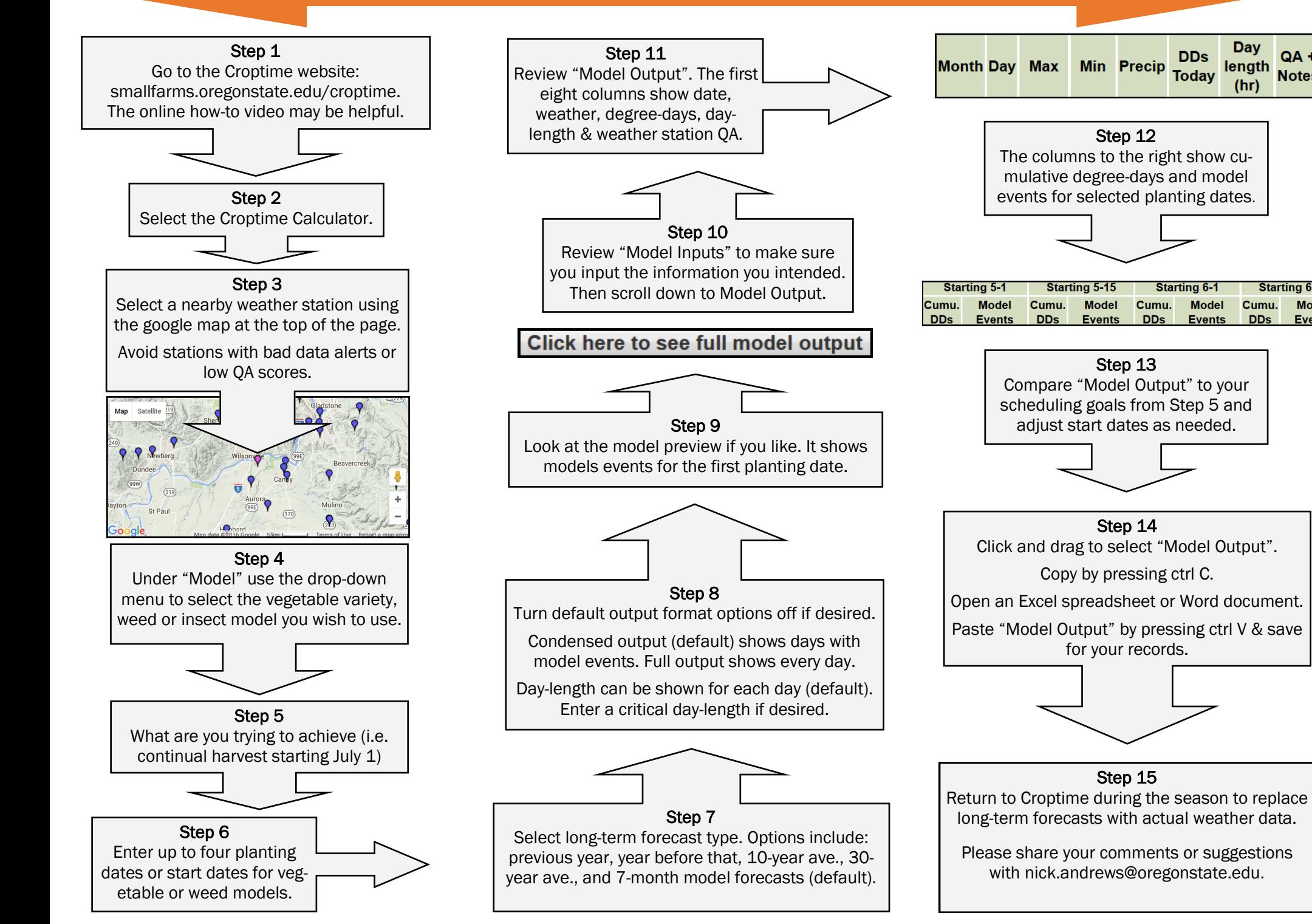